декември, 2017 г.

# Страница от протокол QIAsymphony® SP

# Протокол VirusBlood200\_V5\_DSP

Този документ е страница от протокол VirusBlood200\_V5\_DSP *QIAsymphony SP* , R2, с QIAsymphony DSP DNA Mini Kit, версия 1.

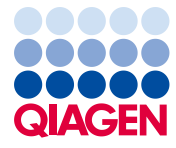

### Обща информация

QIAsymphony DSP DNA Kit е предназначен за ин витро диагностика.

Този протокол е предназначен за пречистване на вирусна ДНК от прясна човешка цяла кръв с използване на QIAsymphony SP и QIAsymphony DSP DNA Mini Kit. Вирусната ДНК от освободени вируси, както и от вируси, свързани с клетки, се преобразува с геномна ДНК от кръвни клетки.

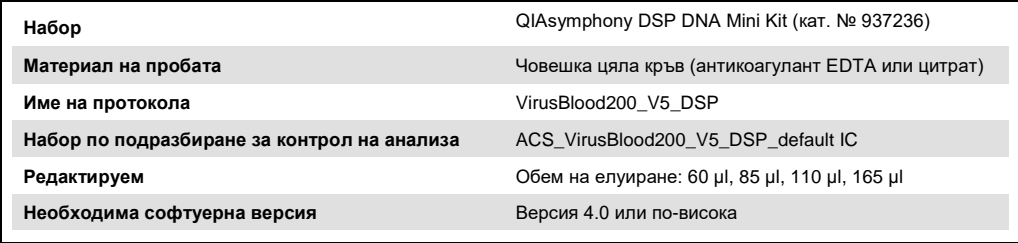

# Чекмедже "Sample" (Проба)

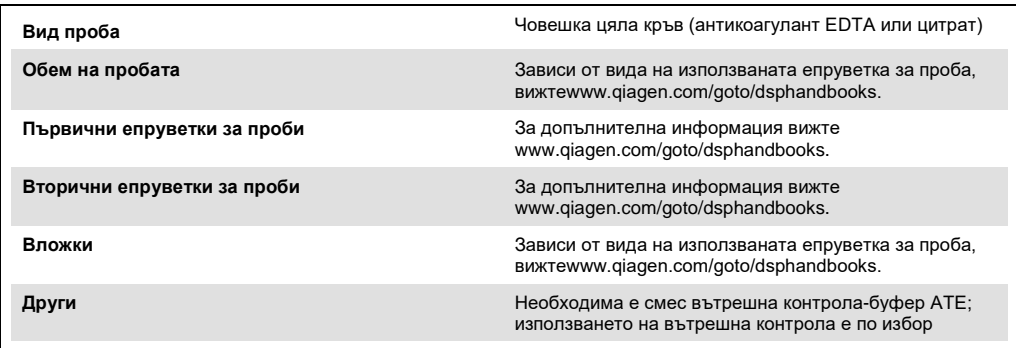

# Чекмедже "Reagents and Consumables" (Реактиви и консумативи)

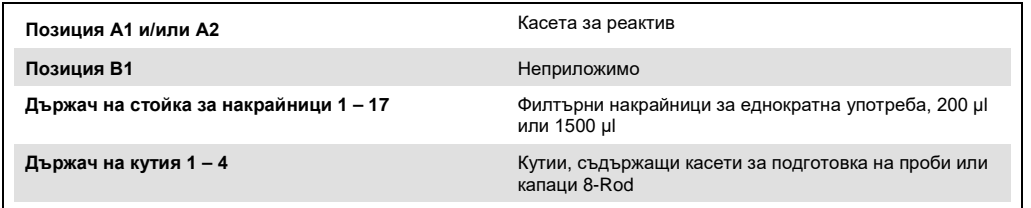

n/a = неприложимо.

# Чекмедже "Waste" (Отпадък)

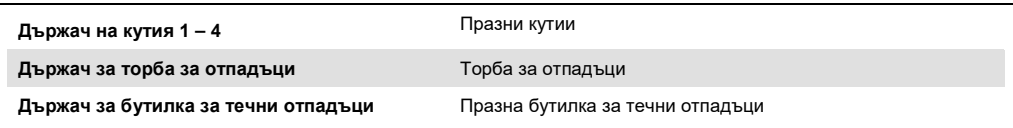

# Чекмедже "Eluate" (Елуат)

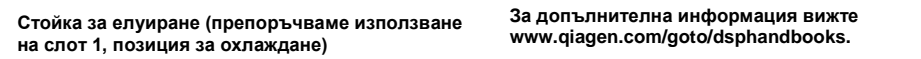

#### Необходимо пластмасово лабораторно оборудване

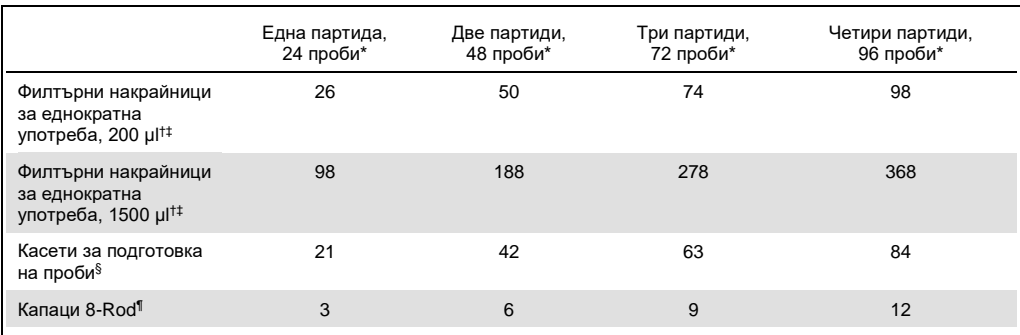

\* Използването на повече от една вътрешни контроли за една партида и извършването на повече от едно инвентарно сканиране изисква допълнителни филтърни накрайници за еднократна употреба. Използването на по-малко от 24 проби на партида намалява броя на върховете за еднократна употреба, необходими за всяка серия.

† В една стойка за филтърни накрайници има 32 филтърни накрайника.

‡ Броят на необходимите филтърни накрайници включва филтърни накрайници за 1 инвентарно сканиране на касета с реагент.

§ В една кутия има 28 касети с проби.

¶ В една кутия има дванадесет капака 8-Rod.

**Забележка**: В зависимост от настройките, посоченият брой на филтърните накрайници може да се различава от броя, показван на сензорния екран. Препоръчваме зареждане на максималния възможен брой накрайници.

#### Избран обем на елуиране

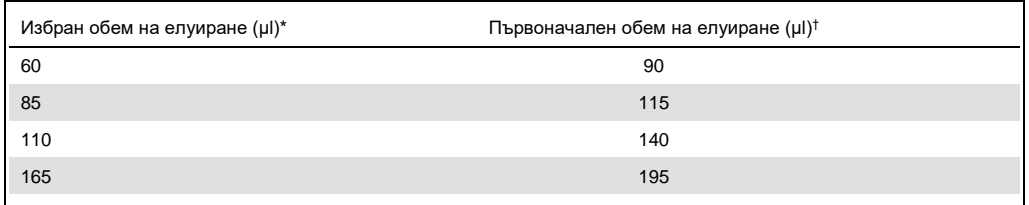

\* Обемът на елуиране се избира върху сензорния екран. Това е минимално допустимият обем елуат в епруветката за краен елуат.

† Началният обем на елуиращия разтвор, необходим за осигуряване на действителния обем елуат, е същият както избрания обем.

#### Подготовка на смес вътрешна контрола-буфер АТЕ

Използването на протокола VirusBlood200 V5 DSP в комбинация със системи за амплификация, които използват вътрешен контрол, може да изисква въвеждане на тези вътрешни контроли в процедурата за пречистване, за да се следи ефективността на подготовката на пробата и последващия анализ по веригата.

Количеството добавена вътрешна контрола зависи от системата за анализ и от обема на елуиране, избран в рамките на протокола VirusBlood200\_V5\_DSP. Изчисляването и валидирането трябва бъдат извършени от потребителя. За да определите оптималната концентрация на вътрешната контрола, направете справка с инструкциите на производителя на последващия анализ по веригата.

Вътрешните контроли трябва да се добавят със сместа вътрешна контрола - буфер ATE (ATE) с общ обем от 60 μl. Смес от вътрешни контроли може да се използва за анализ на различни параметри от единичен елуат. Съвместимостта на различните вътрешни контроли трябва да бъде потвърдена от потребителя. Препоръчваме да се приготвят пресни смеси за всяка аналитична серия непосредствено преди употреба. Използване на буфер ATE се изисква, дори когато вътрешна контрола не се използва.

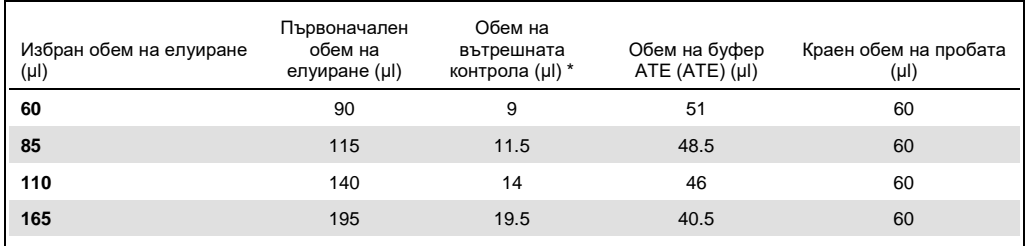

\* Изчисляването на количеството на вътрешната контрола се основава на първоначалните обеми на елуиране. Допълнителният празен обем зависи от вида използвана епруветка за проби; за повече информация вижте www.qiagen.com/goto/dsphandbooks.

Забележка: Стойностите, показани в таблицата, са за подготовка на смес вътрешна контрола-буфер ATE за последващ анализ по веригата, който изисква 0,1 μl вътрешна контрола/μl елуат.

Епруветките, съдържащи смес вътрешна контрола - буфер ATE се поставят в носач за епруветки. Носачът на епруветки, съдържащи смес(и) вътрешна контрола-буфер-АТЕ, трябва да бъде поставен в слот А на чекмеджето "Sample" (Проба).

В зависимост от броя на пробите, които ще се обработват, препоръчваме използването на 2 ml епруветки (Sarstedt®, кат. № 72,693 и 72,694) или 14 ml 17 х 100 mm полистиренови епруветки с обло дъно (Becton Dickinson (BD™), каталожен № 352051) за разреждане на вътрешната контрола, както е описано в таблицата по-долу. Възможно е обемът да бъде разделен в 2 или повече епруветки.

Изчисляване на обема на сместа за вътрешна контрола

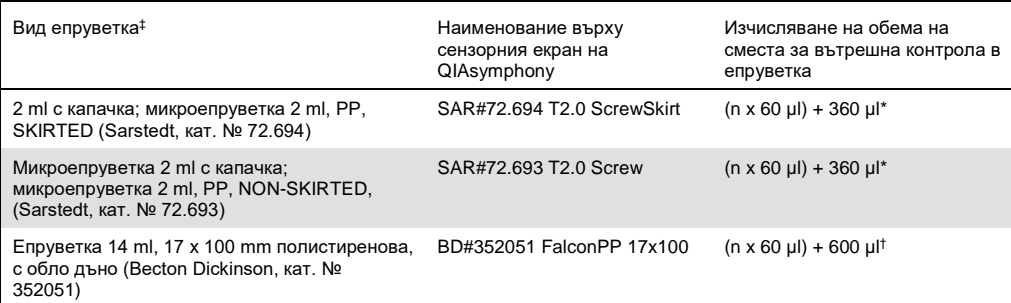

Използвайте това уравнение, за да изчислите необходимия обем на сместа за вътрешна контрола (n = брой проби, 60 μl = обем на сместа вътрешна контрола - буфер ATE, 360 μl = необходим празен обем на епруветката). Например за 12 проби (n = 12): (12 x 60 µl) + 360 µl = 1080 µl. Не запълвайте епруветката с повече от 1,92 ml (т.е. максимум 26 проби на епруветка). Ако ще бъдат обработвани повече от 26 проби, използвайте допълнителни епруветки, като се уверите, че за всяка епруветка е добавен празният обем.

† Използвайте това уравнение, за да изчислите необходимия обем на сместа вътрешна контрола - буфер ATE (n = брой проби; 60 µl = обем на сместа вътрешната контрола-буфер ATE; 600 μl = необходим празен обем на епруветка). Например за 96 проби (n = 96): (96 x 60 µl) + 600 µl = 6360 µl.

‡ За необходимите вложки вижте www.qiagen.com/goto/dsphandbooks.

#### Подготовка на материала на пробата

Когато работите с химикали, винаги носете подходящо лабораторно облекло, ръкавици за еднократна употреба и предпазни очила. За повече информация се обърнете към съответните информационни листове за безопасност (ИЛБ), предоставени от доставчика на продукта.

#### Човешка цяла кръв

За изолиране на вирусна ДНК препоръчваме да се използват проби от цяла кръв, обработени с EDTA или цитрат. Пробите трябва да бъдат обработени в рамките на 24 часа след събирането. Съхранявайте или транспортирайте пробите при 2 – 25° C. За попродължително съхранение се препоръчва замразяване на аликвотни части при -20º C или -80º C.

При използване на проби от прясна кръв в първични епруветки, разбъркайте добре кръвните проби (напр. чрез неколкократно обръщане на епруветките), преди да ги заредите върху QIAsymphony SP. За да се осигури надеждно прехвърляне на пробите, избягвайте да генерирате пяна в епруветките за проби. Опитайте се да избегнете образуването на кръвни съсиреци в пробите и, ако е необходимо, прехвърлете пробата без съсиреци в нова епруветка.

#### История на редакции

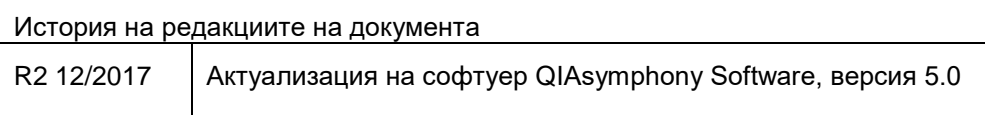

За актуална информация относно лицензирането и конкретните за продуктите правни бележки вижте ръководството или наръчника за потребителя на набора QIAGEN®. Ръководствата и наръчниците за потребителя на набора QIAGEN са достъпни на адрес **www.qiagen.com** или могат да бъдат заявени от отдела за технически услуги на QIAGEN или местния ви дистрибутор.

Търговски марки: QIAGEN®, Sample to Insight®, QIAsymphony® (QIAGEN Group); BD™, (Becton, Dickinson and Company); Sarstedt® (Sarstedt AG and Co.). Регистрираните<br>имена, търговските марки и т.н., използавни в този дел на с

Поръчване **www.qiagen.com/shop** | Техническа поддръжка **support.qiagen.com** | Уебсайт **www.qiagen.com**